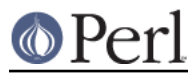

# **NAME**

Module::Pluggable::Object - automatically give your module the ability to have plugins

### **SYNOPSIS**

Simple use Module::Pluggable -

```
 package MyClass;
 use Module::Pluggable::Object;
 my $finder = Module::Pluggable::Object->new(%opts);
print "My plugins are: ".join(", ", $finder->plugins)."\n";
```
# **DESCRIPTION**

Provides a simple but, hopefully, extensible way of having 'plugins' for your module. Obviously this isn't going to be the be all and end all of solutions but it works for me.

Essentially all it does is export a method into your namespace that looks through a search path for .pm files and turn those into class names.

Optionally it instantiates those classes for you.

### **AUTHOR**

Simon Wistow <simon@thegestalt.org>

### **COPYING**

Copyright, 2006 Simon Wistow

Distributed under the same terms as Perl itself.

#### **BUGS**

None known.

### **SEE ALSO**

Module::Pluggable